2023/11/14 13:50 1/2 Techstaff Virtual Help Desk

## **Techstaff Virtual Help Desk**

Support Email: techstaff@cs.uchicago.edu

We are on Discord! Invite Link

Sign up for an account (optional) and find the Helpdesk channel on the left hand-side.

An introduction to Techstaff.

## **CSIL Lab Access**

CSIL hours of operation are: Monday - Friday 10am - 10pm CST | Saturday - Sunday 12pm - 10pm CST

Please email us with any questions: csil@cs.uchicago.edu

Or call: 773-702-1082

You can also keep up-to-date with CSIL updates through our social media pages:

- Facebook - Instagram - Twitter

## **Virtual Hangouts**

- 1. CS Slack Workspace
- 2. CS Discuss Forum
- 3. Gather Town

## This is a wiki

**Anyone in our department can modify the pages found on this site**. Don't worry about getting the formatting right.

The documents found here will help you navigate the computing environment of CS. Some of them are of a technical nature and others are just collections of helpful tips and policies.

If you are not sure where to start have a look at the FAQ, the Unanswered\_Questions or the answered questions.

Login is waiting for you, or you can keep reading.

Email us techstaff@cs.uchicago.edu

From:

https://howto.cs.uchicago.edu/ - How do I?

Permanent link:

https://howto.cs.uchicago.edu/start

Last update: 2022/02/14 18:05

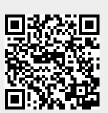